#### **BAB 1 PENDAHULUAN**

#### **1.1 Latar Belakang**

Seiring berkembangnya zaman, semakin berkembang pula segala aspek dalam kehidupan baik itu di bidang sosial, budaya, ekonomi, seni, dan teknologi informasi dan komunikasi (Huda, 2020). Pada zaman yang lebih dewasa ini semua orang menginginkan segala sesuatu berjalan dengan praktis dan cepat ditambah dengan jaringan internet di Indonesia yang semakin maju. Permasalahan ini dapat diselesaikan dengan adanya campur tangan teknologi yang memadai. Terutama dalam pengembangan *website*, hampir semua perusahaan-perusahaan terkemuka kini memanfaatkan *website* guna dapat mengelola sumber daya perusahaan secara berkala juga terstruktur kapanpun dan dimanapun.

Menyingkapi permasalahan persaingan di bidang bisnis yang semakin ketat seiring bertambahnya tahun, memunculkan sebuah ide guna memadukan antara teknologi dengan bisnis. Pengembangan *website* merupakan salah satu contoh upaya dalam mewujudkan tujuan bisnis yang diinginkan. Aplikasi berbasis *website* merupakan salah satu platform yang menggambarkan cakupan yang luas mengenai teknologi informasi, proses dan praktek dalam transaksi bisnis *online* tanpa menggunakan alat transaksi manual.

PT Griya Agung Pamenang merupakan perusahaan yang bergerak dibidang *developer* perumahan atau kontraktor. Perusahaan ini berfokus untuk mengembangkan hunian *landed*, dengan fasilitas terbaik dan pengelolaan kawasan terpadu. Demi mewujudkan pengelolaan sumberdaya yang lebih terstruktur dan rapi, PT Griya Agung Pamenang membutuhkan sebuah *website* yang berguna untuk memudahkan perusahaan mulai dari pembuatan proyek sampai dengan pemesanan unit.

Penyusunan laporan magang ini mengambil judul implementasikan *frontend* terhadap *website* jidoka.id dikarenakan *jobdesc* yang diberikan kepada penulis sebagai *frontend* dan *website*  yang dikerjakan bernama Jidoka.id. Selain itu, pemasalahan yang diambil adalah terkadang tampilan yang tertera pada halaman desktop tidak sesuai dengan tampilan perangkat selular sehingga guna menangani hal tersebut diperlukan pengembangan *website* berupa implementasi *frontend* dengan baik dan benar. Pengembangan website ini dilakukan pada aplikasi bernama "**Jidoka.id**", yang berfokus terhadap tampilan atau *interface* yang diimplementasikan melalui *coding* menggunakan bantuan *html*, *bootstrap 5 dan javascript*. Tampilan yang dihasilkan nantinya diharapkan bersifat *responsive* saat membuka melalui *dekstop* dan *mobile phone.*

## **1.2 Tujuan Magang**

## 1.2.1 Tujuan Umum Magang

- a. Memberikan pengalaman kepada mahasiswa tentang sistem kerja pada sebuah instansi pemerintahan atau swasta.
- b. Meningkatkan pemahaman mahasiswa tentang dunia industri teknologi secara langsung.
- c. Melatih mahasiswa agar dapat beradaptasi dengan dunia kerja secara langsung.
- d. Menghasilkan sumber daya manusia yang memiliki keahlian professional dalam hal pengetahuan, keterampilan dan semangat kerja.

### 1.2.2 Tujuan Khusus Magang

- a. Memahami *job description* seorang *frontend developer* dengan baik dan benar pada *website*  Jidoka.id.
- b. Memahami bahasa yang digunakan dalam pengembangan *website* Jidoka.id terkhusus dibagian *frontend developer*.
- c. Menyelesaikan proyek dari tempat magang yaitu pengembangan *website* Jidoka.id.

# **1.3 Manfaat Magang**

### 1.3.1 Bagi Mahasiswa

- a. Mahasiswa terlatih untuk mengerjakan pekerjaan lapang dan sekaligus melakukan serangkaian keterampilan yang sesuai dengan bidang keahliannya.
- b. Mahasiswa mendapatkan kesempatan untuk memantapkan keterampilan dan pengetahuannya sehingga kepercayaan dan kematangan dirinya akan semakin meningkat.

### 1.3.2 Bagi Politeknik Negeri Jember

- a. Terjalinnya hubungan kerja sama dengan perusahaan tempat magang.
- b. Dapat menjadi tolak ukur dalam pencapaian kinerja program studi khususnya untuk mengevaluasi hasil pembelajaran oleh perusahaan tempat magang.
- 1.3.3 Bagi Perusahaan
	- a. Dapat menjadi bahan masukan bagi perusahaan untuk menentukan kebijakan perusahaan di masa yang akan datang berdasarkan hasil pengkajian dan analisis yang dilakukan mahasiswa selama Magang.
	- b. Dapat membantu perusahaan dalam menyelesaikan suatu project.

## **1.4 Lokasi dan Waktu**

### 1.4.1 Lokasi Perusahaan

Lokasi kegiatan magang pada PT Alfath Teknologi Kreatif (Alfath *Tech*) yang berada di Jl. Mertojoyo Selatan Blk. C, Merjosari, Kec. Lowokwaru, Kota Malang, Jawa Timur 65144.

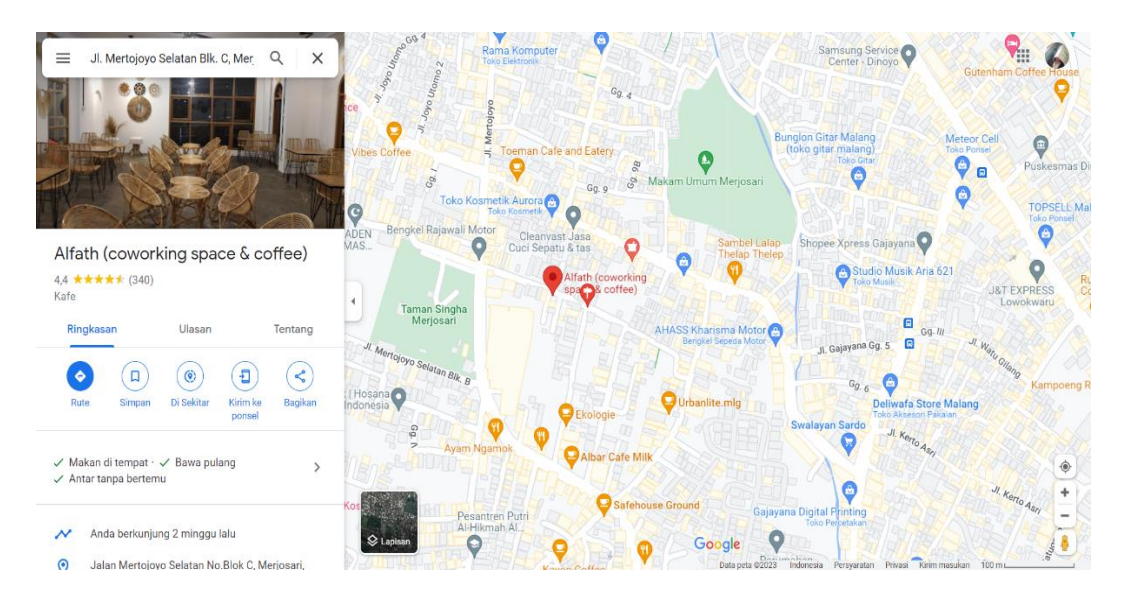

Gambar 1. 1 Lokasi Perusahaan

### 1.4.2 Waktu Pelaksanaan

Kegiatan magang dilaksanakan terhitung pada tanggal 29 Agustus 2022 - 1 Januari 2023. Magang dilaksanakan secara WFO (*Work From Office*) pada saat hari kerja yaitu setiap hari Senin sampai dengan hari Jumat yang dimulai pukul 08.00 WIB sampai pukul 16.00 WIB.

### **1.5 Metode Pelaksanaan**

Pada metode pelaksanaan kegiatan magang ini, mahasiswa melakukan kegiatan secara bersama dengan didampingi oleh pembimbing lapang dari PT Alfath Teknologi Kreatif (Alfath *Tech*). Kegiatan dimulai dari gambaran tentang rancangan *website*, pengembangan database, pengerjaan *frontend*, pengerjaan *backend* hingga *testing website* Jidoka.id yang dilakukan di PT Alfath Teknologi Kreatif (Alfath *Tech*).

### 1. Studi Kasus

Mahasiswa diarahkan untuk melakukan pengumpulan data, kebutuhan apa saja yang diinginkan oleh perusahaan, mencatat apa saja yang penting untuk diimplementasikan kedalam website. Pada studi kasus ini mahasiswa dapat melihat *website* Jidoka.id yang pernah dibuat oleh perusahaan sebagai bahan referensi, akan tetapi masih terdapat fitur yang masih sedikit didalamnya.

#### 2. Wawancara

Proses wawancara dilakukan untuk mengetahui kebutuhan apa saja yang diinginkan oleh *client* atau perusahaan. Pada kegiatan wawancara yang dilaksanakan ini dilakukan oleh pembimbing lapang dengan *client* atau pihak perusahaan, kemudian hasil wawancara tersebut disampaikan kepada mahasiswa magang.

#### 3. Implementasi

Proses implementasi ke dalam *coding* untuk mengembangkan *website* Jidoka.id sesuai dengan hasil studi kasus dan wawancara yang dilakukan. Implementasi dilakukan untuk mewujudkan hasil dari apa yang telah diinginkan oleh pihak *client* pada tahap wawancara sebelumnya.

### 4. *Testing* dan Evaluasi

*Testing* dan evaluasi pada *website* Jidoka.id dilakukan untuk mengetahui menu dan *fitur – fitur* apa saja yang dapat berjalan maupun yang masih ada kendala *error*.